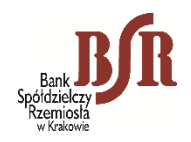

 *Załącznik nr 3 do "Instrukcji służbowej świadczenia usługi bankowości elektronicznej eBSR dla posiadaczy rachunków bankowych w Banku Spółdzielczym Rzemiosła w Krakowie" – obowiązuje od 01.12.2023 r.*

## **ZMIANA KARTY UPRAWNIEŃ DO USŁUGI eBSR**

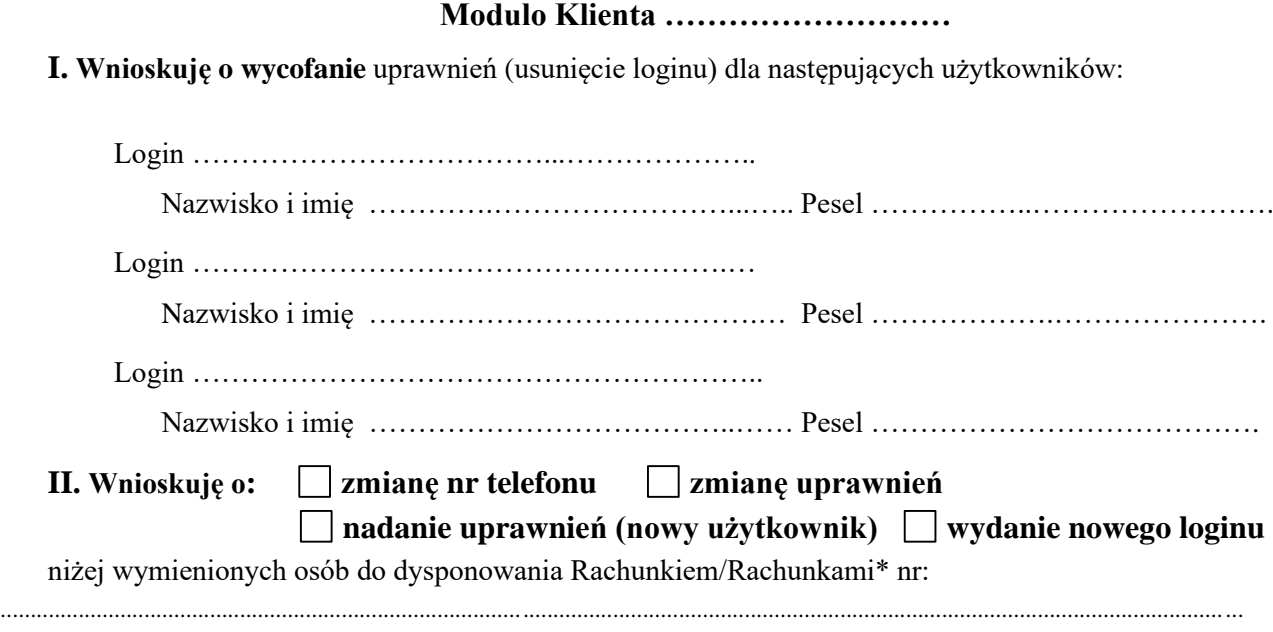

............................................................................................................................................................................................................... ...............................................................................................................................................................................................................

za pośrednictwem usługi eBSR:

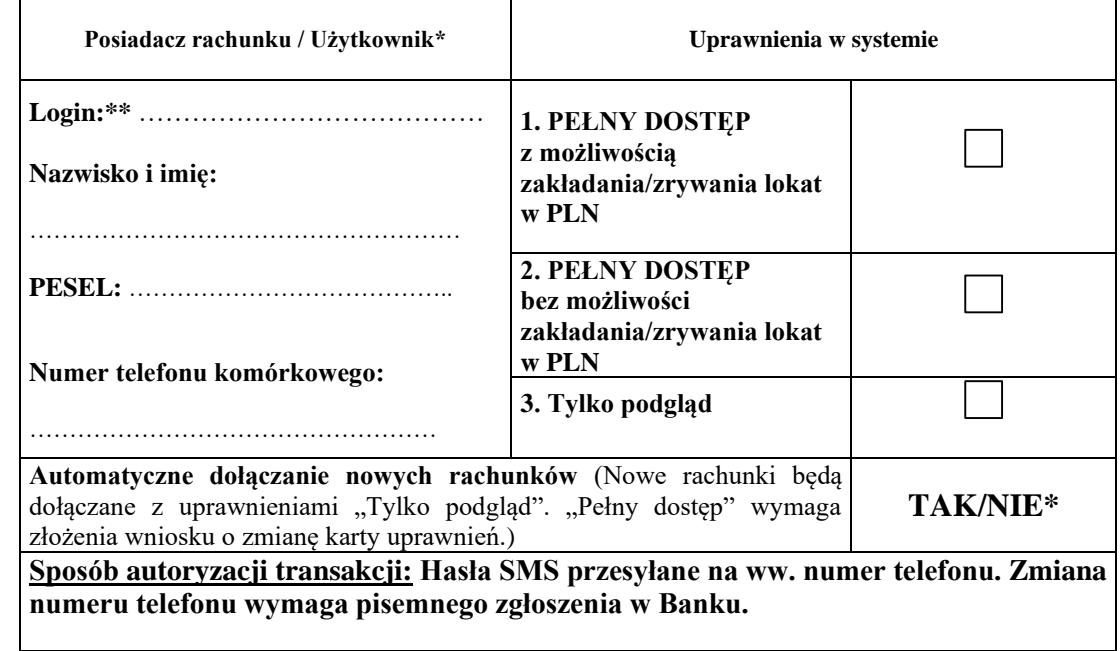

*\*/ niepotrzebne skreślić*

*\*\*/ dotyczy korzystających z usługi*

................................................... ......................................................... *Data, podpis Pracownika Banku Pieczątka i/lub podpis/y* 

**Wyrażam zgodę, na przekazanie moich danych osobowych za granicę.**

 ………………………................................................ *Podpis Posiadacza rachunku będącego osobą fizyczną (Wymagany tylko przy zmianie uprawnień z nr 2 "tylko podgląd" na nr 1,2 "pełny dostęp")*

## **III. Potwierdzam odbiór następujących środków dostępu:**

**1. Login dla …………………………………………………………….…. numer loginu ………………………** *(imię i nazwisko)*

**2. Hasło dostępu – numer hasła …………………………...**

*Data, podpis Pracownika Banku Podpis Odbierającego*

................................................... ............................................................